**Document**

# **élève Découverte des cartes Arduino , de leur programmation et du simulateur Tinkercad. Présentation du simulateur Tinkercad**

#### Résumé des syntaxes Arduino.

 **Conseil :** L'activité est basée sur de nombreuses vidéos. Il faut pratiquer pour maîtriser, aussi je vous invite à réaliser au fur et à mesure les manipulations présentées dans les vidéos !

### Présentation du simulateur Tinkercad

Le but ici est de vous présenter le simulateur [Tinkercad](https://www.tinkercad.com/dashboard?type=circuits&collection=designs) qui vous permettra de faire depuis chez vous, des montages électroniques avec ou sans Arduino ainsi que la programmation associée.

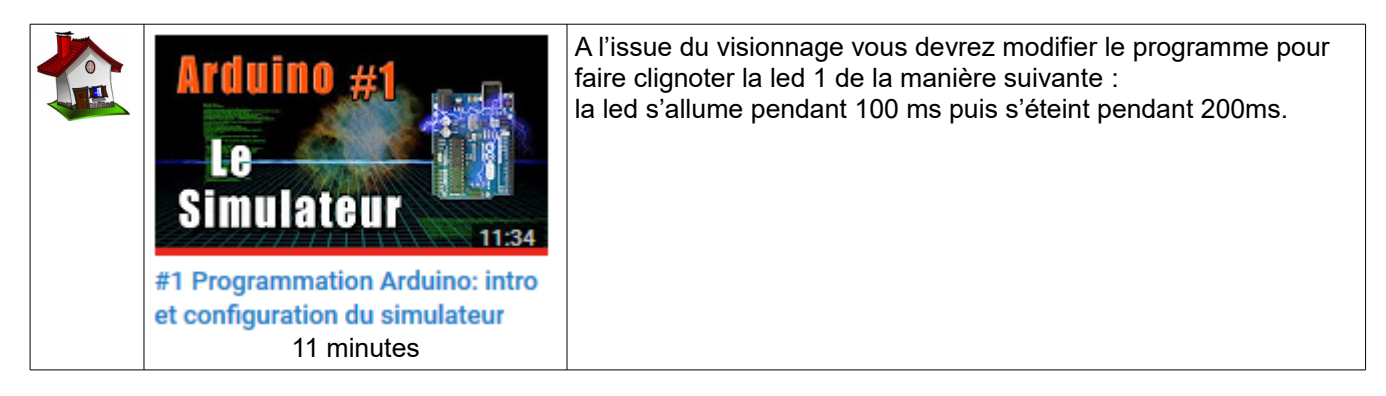

# Utilisation de l'IDE Arduino vers simulateur Tinkercad et exemple d'utilisation du simulateur

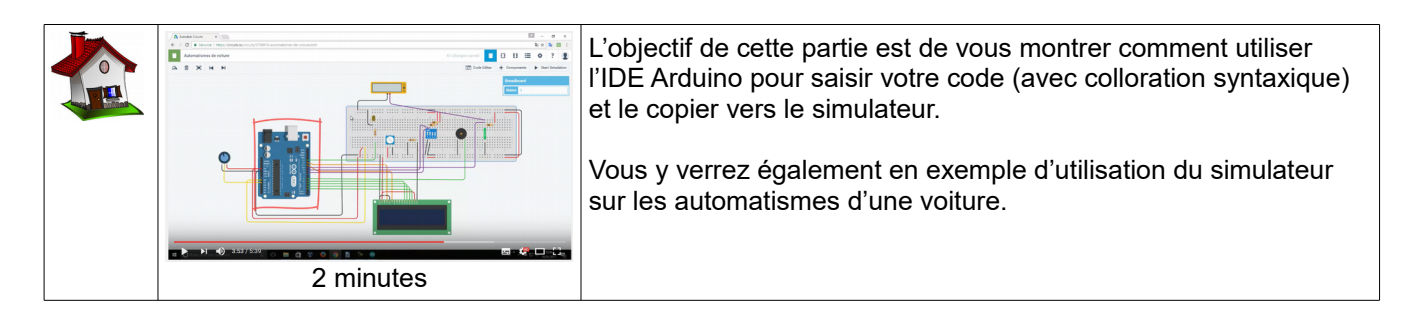

### Partager un montage ou réutiliser un montage d'une autre personne

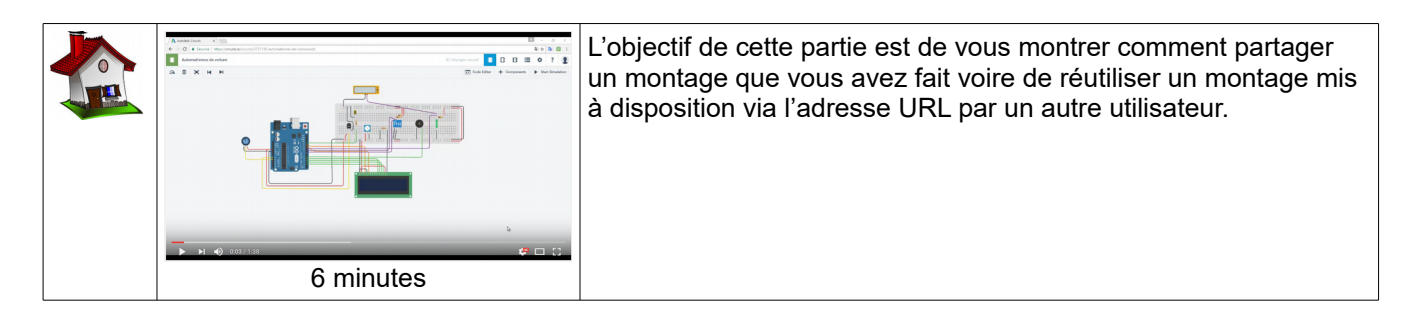

**Bac**